## PHB04B-4 Wireless remote instructions

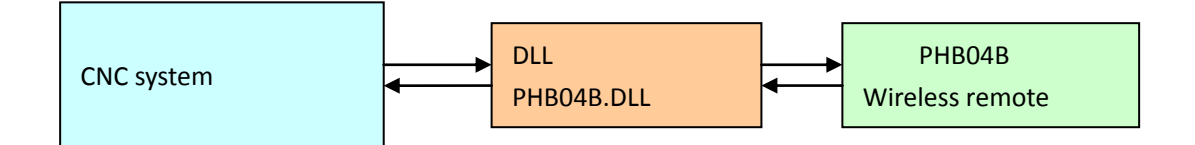

The remote controller is connected to the computer through the USB receiver, and the key data is transmitted to the USB receiver, which is connected through phb04b DLL transmits keys to CNC system software; The CNC system transmits the data to be displayed to the USB receiver, and the receiver returns the data to the remote controller Thus, two-way communication is realized

Currently phb04b DLL only supports windows platform Phb04b wireless remote control, supporting 13 keys;

6 axes, x, y, Z, a, B, C; 4 magnification: 1X, 10100x, 1000x LCD data display is supported. Users can freely define the contents of LCD display, with a maximum of 59 ASCII characters With 100ppr handwheel.

RF adopts 433MHz ism standard frequency band, data encryption transmission, fast transmission speed, automatic detection of interference and frequency hopping, strong anti-interference

Users use phb04b The basic process of DLL programming is as follows:

a) Load phb04b DLL and locate functions. The method depends on the specific programming language.

b) Call xinit function to initialize

c) Call xsendoutput function to transmit data to remote controller

- d) Call xgetinput function to receive data
- e) Call the xopen function to open the device
- f) Call xclose function to shut down the device

## FCC WARNING

This device complies with part 15 of the FCC Rules. Operation is subject to the following two conditions: (1) this device may not cause harmful interference, and (2) this device must accept any interference received, including interference that may cause undesired operation.

Any changes or modifications not expressly approved by the party responsible for compliance

could void the user's authority to operate the equipment.

NOTE: This equipment has been tested and found to comply with the limits for a Class B digital device, pursuant to Part 15 of the FCC Rules. These limits are designed to provide reasonable protection against harmful interference in a residential installation. This

equipment generates, uses and can radiate radio frequency energy and, if not installed and used in accordance with the instructions, may cause harmful interference to radio communications. However, there is no guarantee that interference will not occur in a particular installation.

If this equipment does cause harmful interference to radio or television reception, which can be determined by turning the equipment off and on, the user is encouraged to try to correct the interference by one or more of the following measures:

- -- Reorient or relocate the receiving antenna.
- -- Increase the separation between the equipment and receiver.
- -- Connect the equipment into an outlet on a circuit different
- from that to which the receiver is connected.
- -- Consult the dealer or an experienced radio/TV technician for help.

The device has been evaluated to meet general RF exposure requirement. The device can be used in portable exposure condition without restriction